**BORLAK\_LIVER\_CANCER\_EGF\_UP**

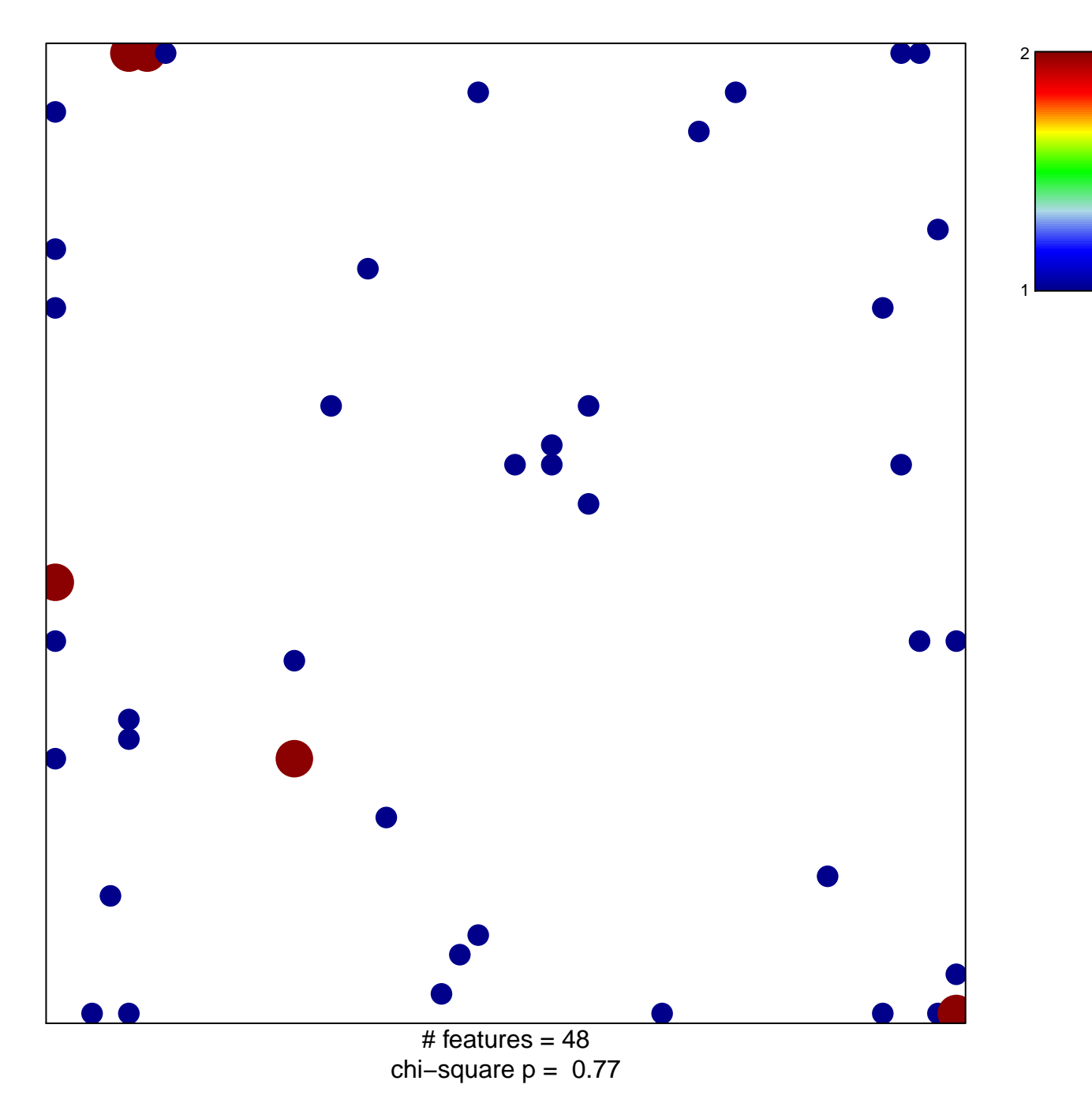

## **BORLAK\_LIVER\_CANCER\_EGF\_UP**

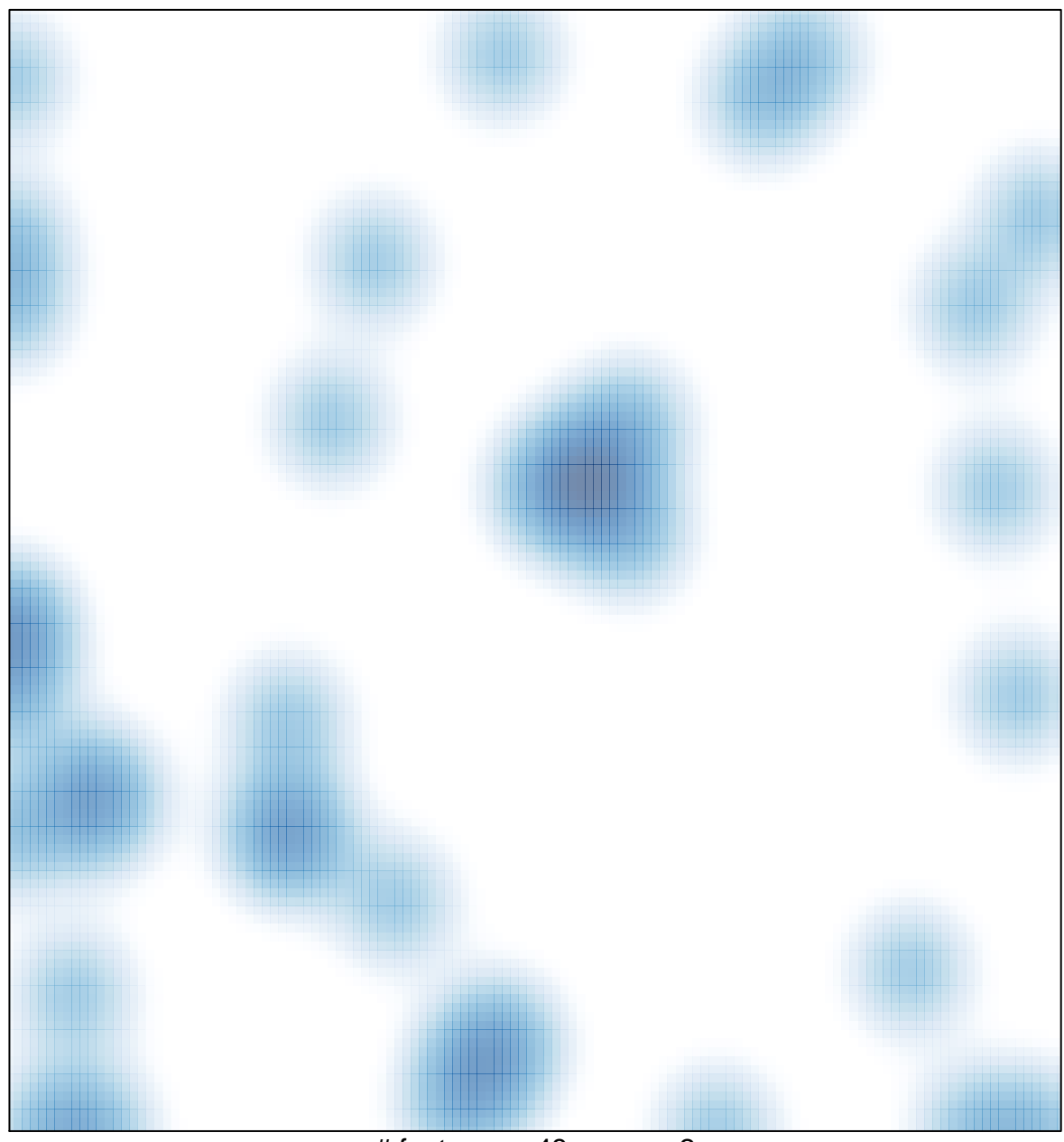

# features =  $48$ , max =  $2$